## <u>Linksys Wireless Router Wrt54g Problems</u> >>>CLICK HERE<<<

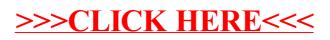